# Setup public key in remote server

631 Nesvin KN June 11, 2024 Features & Functionalities 1678

## How to setup Ezeelogin public key (global key) in the remote server?

**Synopsis:** This article will help the Ezeelogin user to add the Ezeelogin public key (global key) to remote servers manually and using the GUI.

Ezeelogin's public key or global key is used to SSH into the remote servers. The private key corresponding to the public key is encrypted and stored in Ezeelogin and cannot be retrieved.

#### 1. How to setup Ezeelogin public key to remote server manually?

Login to remote server manually and append global key to users authorized\_keys.

### 2. How to setup Ezeelogin public key to a single remote server using GUI?

Login to **Ezeelogin GUI** -> select the **remote server** -> click on **Setup SSH key on selected server** to copy Ezeelogin public key to that single server.

| Ezeelogin                             |          |                                                                                                    |                              |                   |                                          |             | Welcome, Administrator Logout                                                                                                    |
|---------------------------------------|----------|----------------------------------------------------------------------------------------------------|------------------------------|-------------------|------------------------------------------|-------------|----------------------------------------------------------------------------------------------------|
| t≣ Servers ▼                          | <b>^</b> |                                                                                                    | and the second second second |                   | 1. 1. 1. 1. 1. 1. 1. 1. 1. 1. 1. 1. 1. 1 |             |                                                                                                    |
| <ul> <li>Server Groups</li> </ul>     |          | Servers find                                                                                                    |                              | domain lookup     |                                          |             | Kows Auto                                                                                                    |
| <ul> <li>Super Groups</li> </ul>      |          | <u>Name</u> ↓                                                                                                    | IP Address                   | Server Group      | SSH Port                                 | Description | Actions                                                                                                    |
| <ul> <li>Sub SSH Users</li> </ul>     |          | + debian.server                                                                                                    | 192.168.1.41                 | production server | 22                                       |             | 2                                                                                                    |
| Sub SSH User Maps                     |          | + ubuntu.server                                                                                                    | 192.168.1.42                 | production server | 22                                       |             | / *                                                                                                    |
| ▶ mExec lists                         |          |                                                                                                    |                              |                   |                                          |             | 1-2/2 💐                                                                                                    |
| ► Import                              |          | and the second second s | and the second second second |                   | 1 1 2 1 3 1 1 1 1 1                      |             |                                                                                                    |
| <ul> <li>Global Key</li> </ul>        | 1.10     |                                                                                                    |                              |                   | and the second second                    |             | T                                                                                                    |
| <ul> <li>Key Management</li> </ul>    |          |                                                                                                    |                              |                   |                                          |             | 8                                                                                                    |
| 📑 Web Portals 🕨 🕨                     |          |                                                                                                    |                              |                   |                                          |             | G                                                                                                    |
| tu Users ►                            |          |                                                                                                    |                              |                   |                                          |             | 0                                                                                                    |
|                                       |          | · · · · ·                                                                                                    |                              |                   | Picto alter                              |             |                                                                                                    |
| Access Control 📃 🕨                    |          | ·                                                                                                    |                              |                   |                                          |             | 1997 - 1997 - 19 |
| °₀ Settings ►                         |          |                                                                                                    |                              |                   | · · · · · · · · · · ·                    | A CARLER .  | -                                                                                                    |
| 🛞 Cluster                             |          |                                                                                                    |                              |                   |                                          |             |                                                                                                    |
| Ezeelogin                             |          |                                                                                                    |                              |                   |                                          |             | Welcome, Administrator Logout                                                                                                    |
| -                                     | <b>*</b> |                                                                                                    |                              |                   |                                          |             |                                                                                                    |
| E Servers                             |          | Resetting server keys [ c                                                                                                    | ompleted ] Go back           |                   |                                          |             | 0                                                                                                    |
| <ul> <li>Server Groups</li> </ul>     | 1        | Server                                                                                                    |                              |                   | Status                                   |             |                                                                                                    |
| <ul> <li>Super Groups</li> </ul>      |          | ubuntu.server                                                                                                    |                              |                   | Success                                  | ]           |                                                                                                    |
| <ul> <li>Sub SSH Users</li> </ul>     |          |                                                                                                    |                              | 1                 |                                          |             |                                                                                                    |
| <ul> <li>Sub SSH User Maps</li> </ul> |          |                                                                                                    |                              |                   |                                          |             |                                                                                                    |
| <ul> <li>mExec lists</li> </ul>       |          |                                                                                                    |                              |                   |                                          |             |                                                                                                    |
| ► Import                              |          |                                                                                                    |                              |                   |                                          |             |                                                                                                    |
| ► Global Key                          |          |                                                                                                    |                              |                   | a state of the second state of           |             |                                                                                                    |
| <ul> <li>Key Management</li> </ul>    | 2.2      |                                                                                                    |                              | · · · · ·         |                                          |             |                                                                                                    |
| 🖬 Web Portais 🔹 🕨                     |          |                                                                                                    |                              |                   |                                          |             |                                                                                                    |
| tt Users ►                            |          |                                                                                                    |                              |                   |                                          |             |                                                                                                    |
| 21 03013                              | a sta    | *                                                                                                    |                              |                   | The second second                        |             |                                                                                                    |
| Ezeelogin                             |          |                                                                                                    |                              |                   |                                          |             | Welcome, Administrator Logout                                                                                                    |
| t≣ Servers                            |          | Resetting server keys [ co                                                                                                    | ompleted 1 Go back           |                   |                                          |             | 0                                                                                                    |
| <ul> <li>Server Groups</li> </ul>     | ~        |                                                                                                    |                              |                   |                                          |             |                                                                                                    |
| <ul> <li>Super Groups</li> </ul>      |          | Server                                                                                                    |                              |                   | Status                                   |             |                                                                                                    |
| <ul> <li>Sub SSH Users</li> </ul>     |          | debian.server                                                                                                    |                              |                   | Failed                                   |             |                                                                                                    |
| <ul> <li>Sub SSH User Maps</li> </ul> |          |                                                                                                    |                              |                   |                                          |             |                                                                                                    |
| <ul> <li>mExec lists</li> </ul>       |          |                                                                                                    |                              |                   |                                          |             |                                                                                                    |
| ► Import                              |          |                                                                                                    |                              |                   |                                          |             |                                                                                                    |
| <ul> <li>Global Key</li> </ul>        | 1        |                                                                                                    |                              |                   | Second States                            |             | all in the second                                                                                                    |
| <ul> <li>Key Management</li> </ul>    |          |                                                                                                    |                              | 1. 1. A. A.       |                                          |             |                                                                                                    |
| 📑 Web Portals 🛛 🕨                     |          |                                                                                                    |                              |                   |                                          |             |                                                                                                    |
| ±t Users ►                            |          | and the second second                                                                                                    |                              |                   | A. C. S. S. S. S.                        |             | and the second second                                                                                                    |

Success: Public key was successfully copied to the remote server.

Failed: Public key failed to copy to the remote server. (Verify the server logins and try again)

#### 3. How to setup Ezeelogin public key to all remote servers using GUI?

Login to **Ezeelogin GUI** -> click on **Setup SSH key on all servers** to copy Ezeelogin public key to all remote server.

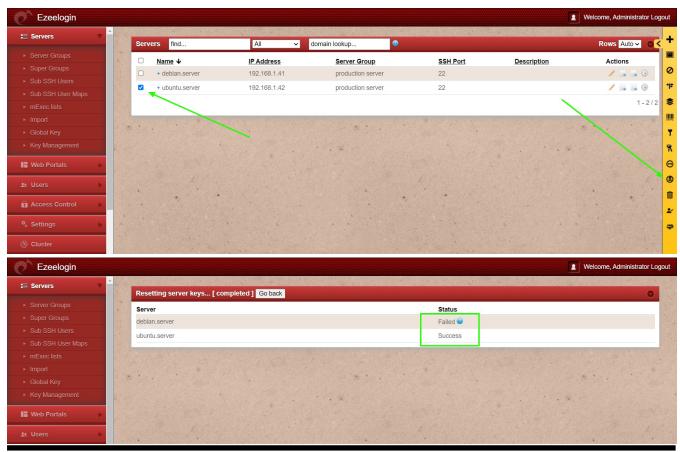

**Related Article:** 

How to rotate the Ezeelogin key pair from Gateway to remote servers?

Different types of SSH authentication keys

Online URL: https://www.ezeelogin.com/kb/article/setup-public-key-in-remote-server-631.html